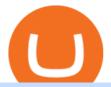

zebull web copy trades forex cosmos crypto price metatrader indicators send metamask to coinbase best

http://www.annacoulling.com/wp-content/uploads/2013/08/Forex-For-Beginners-Cover-1-Purple.jpg|||Forex For Beginners | Forex trading for beginners|||1600 x 2560

Launch MT Web Terminal MetaTrader WebTerminal has realtime quotes, fully functional trading (including one-click trading), charts with 9 timeframes and analytical objects. Trading and analytical features can now be be accessed from a web browser! The web platform is a modern retina-ready HTML5 application with proprietary charting engine.

http://www.terraseeds.com/blog/wp-content/uploads/2015/04/WinMt4In01.gif|||How to install indicators to Metatrader 4 (MT4) in Windows ...|||1280 x 985

https://res.cloudinary.com/hustnet/SINCOL/catalog/fabric19-21/0032.jpg||| WEB P32 P33 HUSTNET|||1200 x 1573

The biggest Bitcoin exchanges are Binance and Coinbase. However, Binance is the biggest cryptocurrency exchange in the world, as it has a sheer dizzying volume of 29.65 billion in 2021, according.

https://www.bestonlineforexbroker.com/wp-content/uploads/2019/07/xm-web-platform.png|||Best Forex Broker - Forex Broker Alert|||1680 x 848

https://img.humbletraders.com/wp-content/uploads/2018/trading-platforms/eToro-web-platform.png|||Top 8 Forex Trading Platforms [ Unbiased and comprehensive ...||1429 x 778

Best 5 Bitcoin Exchanges with the lowest fees

Cosmos Price Prediction for 2022, 2023, 2024, 2025

Cosmos Coin Price & Market Data Cosmos price today is \$41.33 with a 24-hour trading volume of \$1,268,853,898. ATOM price is down -4.1% in the last 24 hours. It has a circulating supply of 290 Million ATOM coins and a total supply of . If you are looking to buy or sell Cosmos, Osmosis is currently the most active exchange.

According to our current Cosmos price prediction, the value of Cosmos will drop by -17.89% and reach \$ 32.68 by January 22, 2022. According to our technical indicators, the current sentiment is Bullish while the Fear & Earney Greed Index is showing Extreme Fear.

The Cosmos Network is a decentralized network of independent blockchains. The Cosmos price page is part of Crypto.com Price Index that features price history, price ticker, market cap and live charts for the top cryptocurrencies.

https://res.cloudinary.com/hustnet/SINCOL/catalog/fabric19-21/0059.jpg||| WEB P58 P59 HUSTNET|||1200 x 1573

 $https://www.brasseurs-independants.fr/wp-content/uploads/2020/06/philippelissart.photo-zebullin-IMG\_7379.\\ jpg|||Liste des adhérents - Les Brasseurs Indépendants|||1920 x 1883$ 

Open a Trading Account - Live vs. Demo Accounts Pepperstone UK

 $https://tradetron.tech/storage/JZeHN27YQuECfaDcd4ZxOJBUw2HvwD0b1b3SHmvI.png|||Configure-Zebu|||\\1242 x 1294$ 

 $http://www.webstrot.com/html/bitmoney/one\_page/images/header/slider\_img-2.jpg|||Bit Money Responsive HTML Template|||1920 x 910$ 

http://www.realforexreviews.com/wp-content/images/reviews/avatrade/pic1.jpg|||Pepperstone vs AvaTrade: Which Broker is Better? | Real ...|||1278 x 819

http://www.tradeways.org/images/MT5/MT5.png|||Metatrader 5 trading platform|||1024 x 768

Web trading in any financial markets with MetaTrader 5

Zebu - Let's Invest in Stocks, Futures and Options, Currency.

buenosdiasamigos. · 1m. I have successfully sent SHIB from MetaMask to Coinbase with no problems. I learned the hard way that you can't sent unsupported Coinbase assets from Metamask to Coinbase supported assets. Example; I sent LIX from Metamask to SHIB in Coinbase, which never made it to Coinbase and never will: (. 1.

5

https://www.invertirenbolsa.mx/wp-content/uploads/2019/10/cTrader-plataforma-pepperstone.png|||Plataforma s de trading Pepperstone: cuáles son y sus ...|||1880 x 938

https://i.pinimg.com/originals/f5/b2/17/f5b217a100374260aab74c46e6819cb5.jpg|||How To Trade With Mt5 On Pc||1920 x 1080

The Best Forex Robots Of 2021 - Three Robots Making Real Pips

The MetaTrader 5 Web platform allows you to start trading on the Forex, exchange and futures markets from any browser and operating system, including Windows, Mac and Linux.

https://cdn.publish0x.com/prod/fs/images/877fea1a7f9816179397b54615c18f34d5a78ed6c5be0f03e36df31cb 2723f38.png|||How to Install & MetaMask [DeFi Tutorial]|||1220 x 865

https://res.cloudinary.com/hustnet/SINCOL/catalog/fabric19-21/0158.jpg|||SINCOL WEB P158 P159 HUSTNET|||1200 x 1573

https://actufinance.fr/wp-content/uploads/2020/07/boite-outils-MT5.png|||METATRADER

TELECHARGER INDICATEUR MT5 METATRADER GRATUIT ...|||1145 x 798

Best Bitcoin & Exchanges of 2021 [Reviews]

https://static.coindesk.com/wp-content/uploads/2018/07/stars-sun-stellar-e1533073277778.jpg|||Stellar Month: July's Top Performing Crypto Asset Saw 40% ...|||1500 x 844

https://res.cloudinary.com/hustnet/SINCOL/catalog/fabric19-21/0057.jpg|||SINCOL P56 P57 WEB HUSTNET|||1200 x 1573

How to transfer Ethereum from Metamask to Coinbase, Exodus Or .

https://www.forexfraud.com/wp-content/uploads/2021/12/Trading-tips-2048x1329.jpg|||When Good Time To Learn To Trade And How To Do So|||2048 x 1329

https://res.cloudinary.com/hustnet/SINCOL/catalog/fabric19-21/0141.jpg|||SINCOL WEB P140 P141 HUSTNET|||1200 x 1573

Web terminal Metatrader 5 [Forex online] FreshForex

https://s3.cointelegraph.com/storage/uploads/view/44f3345734b1ac1ba61237f0c60fceec.png|||Binance Pool Is Now the Largest Bitcoin SV Miner|||1408 x 1208

Copy the Best Traders - Popular Forex Copy Systems

Download forex indicators for free for MetaTrader 4 in MQL5.

https://www.4xbroker.cz/wp-content/uploads/2017/05/Pepperstone-webová-stránka-1.png|||Pepperstone snííme vám spread a o 3 AUD I 4xbroker.cz|||1261 x 919

MT4 Indicators FREE MetaTrader 4 Indicators Download.

https://res.cloudinary.com/hustnet/SINCOL/catalog/fabric19-21/0102.jpg|||SINCOL WEB P102 P103 HUSTNET|||1200 x 1573

https://invezz.com/wp-content/uploads/2021/02/126055908-l-scaled.jpg|||Cosmos (ATOM) newly launched IBC will scale cross-chain ... || 2560 x 1707

Cosmos (ATOM) price today, chart, market cap & DinGecko

https://www.forexstrategieswork.com/wp-content/uploads/2015/11/stochastic-indicator-explained.jpg|||Stochas tic Indicator Explained - Advanced Forex Strategies|||1920 x 1050

**ZEBULL** - Span Calculator

https://i0.wp.com/4xone.com/wp-content/uploads/2018/03/RSI-TC NEW.png?resize=1276%2C874&ssl =1|||RSI-TC NEW forex mt4 indicator free download 4xone|||1276 x 874

Best Crypto Exchanges of 2022 - Investopedia

https://axolotl.finance/images/512x512\_App\_Icon.png|||Axolotl Finance, Private Micropayments Channels for all ...||1024 x 1024

https://res.cloudinary.com/hustnet/SINCOL/catalog/fabric19-21/0118.jpg||| **WEB** P118 P119 HUSTNET|||1200 x 1573

Binance (best overall exchange) is the amazon of crypto and offers not only bitcoin, ethereum and hundreds of other cryptocurrencies to buy and sell with many fiat currencies with bank wire, credit card and many other options. Binance also offers staking of many coins (earning interest on your crypto deposits) as well as

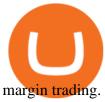

Zebull Mobile is an elegant, state of the art, hybrid mobile application with a host of features. Working in tandem with other applications in zebu, this mobile app let the traders and investors go about their trading with ease. Quick Trades One Touch FnO watch Option Chain watch Top bar MTM Confi

Copy Forex Trades - Copy Forex trades of Experts and make PROFIT. Copy our Forex trades through our Telegram Signals. Trade part-time or full-time following our signals on your mobile, or let us trade in your account on a profit share basis. Subscribe to our Free Signals to asses its reliability. And subscribe to our VIP Copy4X Forex Signals to get 4 to 5 trading signals every day.

One of the good things about Pepperstone is it offers clients, even those on demo accounts the chance to run their trading on a choice of platforms. The options include: MetaTrader4 (MT4) the most popular retail trading platform in the world; MetaTrader5 (MT5) the second-generation MetaTrader platform with a range of new neat features

Bitcoin Exchanges. Places to buy bitcoin in exchange for other currencies. Note: Exchanges provide highly varying degrees of safety, security, privacy, and control over your funds and information. Perform your own due diligence and choose a wallet where you will keep your bitcoin before selecting an exchange. View All. Get Started with Forex Trading - Open a Forex Trading Account

 $https://cointheday.com/content/images/2021/06/InkedMetamask-Step-10\_LI.jpg|||How\ To\ Add\ Metamask\ To\ Your\ Browser|||1920\ x\ 1040$ 

> Zebu © 2021, All rights reserved. Zebu Share and Wealth Managements Pvt Ltd, NSE / BSE / MCX - SEBI Registration No: INZ000174634, CDSL: 12080400, AMFI ARN.

https://res.cloudinary.com/hustnet/SINCOL/catalog/fabric19-21/0088.jpg||| WEB P88 P89 HUSTNET|||1200 x 1573

https://www.datocms-assets.com/7756/1621857847-blogging-tips-linkedin-post-header-79.jpg?auto=format&dpr=0.58&w=3360|||Pepperstone: A Review|||1949 x 1096

Metatraderindicators.com is your global source for free and Premium Indicators and Trader's tools. Our trading information and education website provides you with free Metatrader Indicators, Ninja Trader Indicators and other tools to download.

https://westernpips.com/img/gif/270xNxfxcm.png.pagespeed.ic.JKbvQ95JQT.jpg|||Web Clicker Forex & Dinary Option Bot Auto Trading ...|||1266 x 1020

http://3.bp.blogspot.com/-ik5YkGwifqc/UN5BDu2YYSI/AAAAAAAABes/K0uNvf2SBS8/s1600/image003-726396.png|||Broker Chooser Pepperstone Bank Nifty Options Trading ...|||1374 x 786

 $https://res.cloudinary.com/hustnet/SINCOL/catalog/fabric19-21/0106.jpg|||\ \ WEB\ \ P106\ \ P107\ \ |\ \ hust|||1200\ \ x\ \ 1573$ 

Best Crypto Exchanges Of January 2022 Forbes Advisor

Can you send USDC from your metamask to Coinbase on the AVAX.

https://forex-station.com/download/file.php?id=3345104&mode=view|||MT4 Tick Chart Indicators|||1916 x 933

 $https://cryptotechies.com/wp-content/uploads/2017/12/exodus-wallet.jpg|||Best\ BitCoin\ Wallets:\ Top\ 10\ List\ of\ Hardware,\ Hosted\ and\ ...|||2560\ x\ 1536$ 

WebTerminal for the MetaTrader trading platform Forex .

Cosmos price today, ATOM to USD live, marketcap and chart.

Based on our ATOM price predictions, the maximum value might be around \$13.52, a minimum price of \$10.90 by the end of 2021. The average Cosmos (ATOM) price for December 2021 might be \$11.99. Cosmos price forecasts at the end of 2021 might be around \$12.64. Long Forecast.

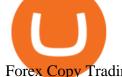

Forex Copy Trading on MT4 - Your Expert Advisor.

Why we like it. Coinbase is the largest U.S.-based cryptocurrency exchange, trading more than 30 cryptocurrencies. Its fees, however, can be confusing and higher than some competitors. While .

Best Crypto Exchanges and Bitcoin Trading Platforms of 2021.

https://273hny3uh9sk23twrq16r4aw-wpengine.netdna-ssl.com/wp-content/uploads/2017/04/KeepKey-Bitcoin-Hardware-Wallet-01-1054x827.jpg|||Three Hardware Wallets For Storing Bitcoin and Other ...|||1054 x 827 MT5 online WebTrader-platform Metatrader 5 web terminal

Videos for Metatrader+indicators

Swapped out some TIME for USDC on Traderjoe (not USDC.e). Would like to send from my metamask wallet, on the AVAX network where it is stored right now, over to my Coinbase. Is that possible? Avalanche is the fastest smart contracts platform in the blockchain industry, as measured by time-to-finality. Avalanche is blazingly fast, low cost, and .

 $https://media.coolwallet.io/wp-content/uploads/2018/07/cardmockup\_plain8.png|||CoolWallet\ x\ Binance-chain\ |\ The\ best\ crypto\ hardware\ ...|||2000\ x\ 1500$ 

https://www.compareforexbrokers.com/wp-content/uploads/2015/08/MetaTrader-4-Demo-Screenshot.jpg|||MetaTrader 4 Australia - A Guide On How To Use The Popular ...|||1913 x 1032

How to open a Pepperstone Demo account - YouTube

Configure-Zebu - Tradetron

Pepperstone demo account (2022) ++ Tutorial for beginners

Best Crypto Exchanges of 2021. Best Overall: Coinbase and Coinbase Pro. Best for Beginners: Cash App. Best Decentralized Exchange: Bisq. Best for Altcoins: Binance.US. Warning. Cryptocurrency is .

 $https://res.cloudinary.com/hustnet/SINCOL/catalog/fabric19-21/0084.jpg|||SINCOL WEB P84 P85 \\ HUSTNET|||1200 x 1573$ 

https://mt5broker.reviews/wp-content/uploads/2019/05/new-site-top-1122x992.png|||Legacy FX review ~ top 25 Forex Broker for trading with MT5|||1122 x 992

We're just tuning up a few things. We apologize for the inconvenience this site is currently undergoing maintenance. Stay tuned!

MetaTrader Indicators MT4 MT5 - Keenbase Trading

https://res.cloudinary.com/hustnet/SINCOL/catalog/fabric19-21/0089.jpg||| WEB P88 P89 HUSTNET|||1200 x 1573

https://res.cloudinary.com/hustnet/SINCOL/catalog/fabric19-21/0114.jpg||| WEB P114 P115 HUSTNET|||1200 x 1573

https://res.cloudinary.com/hustnet/SINCOL/catalog/fabric19-21/0159.jpg|||SINCOL WEB P158 P159 HUSTNET|||1200 x 1573

Web Trading with MetaTrader 5 - MetaQuotes

The MetaTrader 5 Web platform allows you to start trading on the Forex, exchange and futures markets from any browser and operating system. With the MetaTrader 5 Web Platform, all you need to have is an Internet connection.

https://bitcoinist.com/wp-content/uploads/2017/05/mc-investing-fee-war-20170301.jpg|||Fidelity Investments Will Add Bitcoin To Its Website ...|||2048 x 1312

https://icoane-ortodoxe.com/images/534375.jpg|||5 Best Forex Demo Accounts for Trade Forex Benzinga ...||| $2660 \times 1127$ 

https://res.cloudinary.com/hustnet/SINCOL/catalog/fabric19-21/0126.jpg||| WEB P126 P127 HUSTNET|||1200 x 1573

https://zebuetrade.com/wp-content/uploads/2020/12/WhatsApp-Image-2020-12-09-at-3.15.50-PM.jpeg|||Free Webinar on How to Invest in US Stocks through Zebu ...|||1200 x 1200

https://res.cloudinary.com/hustnet/SINCOL/catalog/fabric19-21/0083.jpg||| WEB P82 P83 HUSTNET|||1200 x

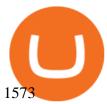

Forex Copier. The simplest and most reliable trade copier for MetaTrader ® (MT4 ® /MT5 ®) accounts. Our products: Forex Copier 3 is a tool for local copying. All trading platforms should be run on the same PC or VPS. Forex Copier Remote 2 is a tool for remote copying. All trading platforms of Receivers can only work on different PCs or VPS.

VIX® Index Options - Trade Nearly 24hrs a Day - cboe.com

Registering for and getting your Pepperstone demo account is quite straightforward. Here we outline the simple process: Navigate to the Pepperstone website and click the Trading with us tab. Then navigate to and click on the Trading Accounts, scroll down past the account features to the Ready to Trade? area and click on Try Demo.

MetaTrader 4 - Download MT4 for iOS, Android . - Pepperstone

The library of technical indicators for MetaTrader 4 developed in MQL4. Regardless of the market (forex, securities or commodity market), indicators help to represent quotes in an accessible form for easy perception. This section contains thousands of applications that analyze financial markets using different algorithms.

Best MT4 & Samp; MT5 Indicators, Top Forex Systems, Expert Advisors

 $https://i.pinimg.com/originals/53/43/6f/53436f0fb3c2dab574b3e74efff919e8.jpg|||How\ To\ Trade\ With\ Mt5\ On\ Pc|||2048\ x\ 1536$ 

Python Zebull API. Zebull is set of REST-like APIs based platform of all input and output parameters are based on JSON. Zebull rest provide an easy way to place order, and view orderbook.

Use the online Metatrader 5 platform from your browser! An online web terminal terminal allows you to trade in the Forex market without downloading third-party software. Trade with FreshForex.

WebTerminal for the MetaTrader trading platform. Online forex trading.

 $https://i.pinimg.com/originals/f9/8e/bc/f98ebc39d544f5e764e5569880f1f840.jpg|||Reginald\ is\ a\ Forex\ Trader\ who\ has\ been\ helping\ his\ ...|||1080\ x\ 1350$ 

How to transfer from Meta-mask to Coin-base: Metamask

Metatrader 4 Indicators

Copy Trading - The Forex Secret

The Best Option For Options - Join BlackBoxStocks Now & Down; Save

https://zebuetrade.com/wp-content/uploads/2020/08/1780.jpg|||Trading | Zebuetrade|||7000 x 4265

https://res.cloudinary.com/hustnet/SINCOL/catalog/fabric19-21/0001.jpg||| WEB P1 HUSTNET|||1200 x 1573 How to transfer from Coinbase to Metamask wallet Cryptopolitan

https://res.cloudinary.com/hustnet/SINCOL/catalog/fabric19-21/0157.jpg||| WEB P156 P157 HUSTNET|||1200 x 1573

Jan 1, 2022 0 This indicator allows trader to calculate the proper lot size based on percentage risk and stop loss. The stop loss can be. CCI (mimic)- Indicator for MetaTrader 5 Steve Rogers - Dec 31, 2021 0 This indicator is one of the series of " experiments" even though it is named CCI, it is not actually.

Best Forex Brokers Japan 2021 - Top Japanese Forex Brokers

Zebull Mobile is an elegant, state of the art, hybrid mobile application with a host of features. Working in tandem with other applications in zebu, this mobile app let the traders and investors go about their trading with ease. Features: First In-house built Hybrid mobile app for trading in India. All features are built with "One click" access.

Yes, copy trading is legal in the U.S. provided that your broker is properly regulated by either the CFTC, in the case of forex; or SEC, for stocks. For cryptocurrency copy trading your broker must be a registered Money Services Business, or MSB, and licensed by FinCEN. Copy trading is typically treated like having a self-directed account.

Zebull Mobile is simple and convenient trading experience www.v2.zebull.in/ Zebull Web Enjoy easy and sensible trading and connect with any browser. Zebull Smart trader Take the bull by the horns with the advanced functionalities. Zebull API Still, want more, Build on your own using cloud based, Full blown API. Business Partners

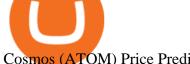

Cosmos (ATOM) Price Prediction CoinCodex

https://static.coindesk.com/wp-content/uploads/2020/06/US-Marshal.jpg|||US Marshals Service Seeks Firm to Custody and Sell Crypto ...|||1500 x 846

MetaTrader Web Trader

https://42gjai3sdpbepvwqh3jlx2a1-wpengine.netdna-ssl.com/wp-content/uploads/2019/10/Plataforma-MT4-Pe pperstone.jpg|||Plataformas de trading Pepperstone: cuáles son y sus ...|||1436 x 826

https://forex-station.com/download/file.php?id=3364703&mode=view|||MT4 Indicator requests and ideas - Page 926|||1920 x 1080

Trade on the go platform from Irontrade. Your 360 degree trading platform.

How to open a demo account. 1. Create your demo account. Complete our simple application form - simply provide your name, email address, phone number and password. 2. Download your trading platform. Choose from three powerful platforms, MetaTrader 4, MetaTrader 5 and cTrader, or trade through your web browser with our WebTrader app. 3. Start.

https://res.cloudinary.com/hustnet/SINCOL/catalog/fabric19-21/0070.jpg||| WEB P70 P71 HUSTNET|||1200 x 1573

https://eu-images.contentstack.com/v3/assets/bltaec35894448c7261/blt04e9b942eeb166f5/5ed7a22d92bbd741 6816b743/Dax030620.jpg|||Dax Kauflaune ungebrochen | Pepperstone DE|||1300 x 900

The Best Option For Options - Join BlackBoxStocks Now & Down & Save

https://www.forexbrokerz.com/wp-content/uploads/2021/04/pep\_html.png|||Pepperstone Releases New Version of WebTrader FX Platform ...||1893 x 769

How to Use Metamaskt Wallet & Donate to other wallets #cryptocurrency #metamak #coinbaseDonate ETH: 0xe058a28f43e31412dfd167435addf40257eb1a54 Drop a Li.

Cosmos (ATOM) price prediction: A new all-time high coming?

https://i.pinimg.com/originals/1b/0e/fe/1b0efeb670aad791d05c09ac586b40b6.jpg|||Obv Indicator Mt4|||1523 x 772

https://c.mql5.com/3/299/MT5.png|||Conta DEMO MT5 - Geral - Fórum de negociação algorítmica MQL5|||1366 x 768

its pretty simple. im not an expert with this stuff and am still learning myself but i can offer what i know. -- so assuming you have a coin base account- you will have an eth wallet connected to your coinbase account. in coinbase hit receive in your eth wallet and your coinbase wallet adress will pop up. copy that. then go into your metamask wallet an click send. put in your coinbase eth wallet and send it.

https://10bestforexbrokers.com/wp-content/uploads/2020/10/pepperstone-2020-snap.jpg|||Pepperstone Ratings and Review 2021 - 10 Best Forex Brokers|||1560 x 918

#### Zebull Apps on Google Play

https://c.mql5.com/18/19/AIS1AI\_1\_\_4.jpg|||Free download of the 'AIS3 Trading Robot Template' expert ...||1280 x 1024

https://assets-global.website-files.com/60e84c77b734a3705c82861c/60fce5c1c549ad7b2f154051\_mxKzM3m hUMl5Fu9ZtC\_-u1FSiotvj-ljAJwviBG7w\_BrqenqoJqyig9zX4Rhhxd8PySjCTWnFIPwARTNArmtpPT70Zp\_ EhR25O3L8cqIJ9tdqrQHOgNFsiB5 oI-UDemMboUvlZF.png|||How To Create, Sell and Buy NFTs: The Ultimate Guide|||1297 x 801

https://res.cloudinary.com/hustnet/SINCOL/catalog/fabric19-21/0125.jpg||| WEB P124 P125 HUSTNET|||1200 x 1573

Best forex indicator - Download for free

https://www.invertirenbolsa.mx/wp-content/uploads/2019/04/forex-broker-iqoption.jpg|||Ranking de brokers: Mejor broker Forex 2020 [Análisis]||1913 x 821

https://res.cloudinary.com/hustnet/SINCOL/catalog/fabric19-21/0010.jpg||| WEB P10 P11 HUSTNET|||1200 x

https://www.bestonlineforexbroker.com/wp-content/uploads/2018/06/meta\_trader\_4\_vs\_ctrader\_platform.jpg||

|Pepperstone Mt4 Vs Mt5 - Candlestick Pattern Tekno|||1200 x 899

https://res.cloudinary.com/hustnet/SINCOL/catalog/fabric19-21/0011.jpg||| WEB P10 P11 HUSTNET|||1200 x 1573

https://i0.wp.com/4xone.com/wp-content/uploads/2018/03/Ultra-Filter.png?resize=1276%2C874&ssl=1||| Ultra-Filter Metatrader Mt4 Indicator 4xone|||1276 x 874

Zebull Trading App Basics - YouTube

https://res.cloudinary.com/hustnet/SINCOL/catalog/fabric19-21/0123.jpg|||SINCOL WEB P122 P123 HUSTNET|||1200 x 1573

Get the latest Cosmos price, ATOM market cap, trading pairs, charts and data today from the worlds number one cryptocurrency price-tracking website Cryptos: 16,846 Exchanges: 453 Market Cap: \$2,069,422,283,186 24h Vol: \$64,156,135,588 Dominance: BTC: 39.4% ETH: 19.1% ETH Gas: 91 Gwei https://res.cloudinary.com/hustnet/SINCOL/catalog/fabric19-21/0103.jpg|||SINCOL WEB P102 P103 HUSTNET|||1200 x 1573

https://www.coinbase.com/Simple video to show you how to send money from your Coinbase wallet over to your newly created Metamask! --Follow us on Twitter: ht.

A Huge Collection of 5700+ Free Forex Indicators, Trading Systems & Samp; EAs for MetaTrader 4/5. Over 2400 Reviews & Samp; Ratings. Top Forex Quizzes & Samp; Cheatsheets.

https://res.cloudinary.com/hustnet/SINCOL/catalog/fabric19-21/0044.jpg|||SINCOL WEB P44 P45 HUSTNET|||1200 x 1573

https://static.coindesk.com/wp-content/uploads/2018/03/xrp-coin-e1521515163820.jpg|||Ripple's XRP Might Be the Next Big Crypto Futures Market ...|||1500 x 1000

For Tradetron to post orders to your account, Zebu requires you to login to their web trading terminal at https://www.zebull.in/#/login. If you logout from their web terminal, the trades will stop and it will result in Error-execution. For any questions or help in configuring the above, contact us at support@tradetron.tech

 $https://fxnewsgroup.com/wp-content/uploads/2020/09/MT5-terminal\_1\_9-1024x867.png|||MT5\>||MT5\>||MT5\>||MT5\>||MT5\>||MT5\>||MT5\>||MT5\>||MT5\>||MT5\>||MT5\>||MT5\>||MT5\>||MT5\>||MT5\>||MT5\>||MT5\>||MT5\>||MT5\>||MT5\>||MT5\>||MT5\>||MT5\>||MT5\>||MT5\>||MT5\>||MT5\>||MT5\>||MT5\>||MT5\>||MT5\>||MT5\>||MT5\>||MT5\>||MT5\>||MT5\>||MT5\>||MT5\>||MT5\>||MT5\>||MT5\>||MT5\>||MT5\>||MT5\>||MT5\>||MT5\>||MT5\>||MT5\>||MT5\>||MT5\>||MT5\>||MT5\>||MT5\>||MT5\>||MT5\>||MT5\>||MT5\>||MT5\>||MT5\>||MT5\>||MT5\>||MT5\>||MT5\>||MT5\>||MT5\>||MT5\>||MT5\>||MT5\>||MT5\>||MT5\>||MT5\>||MT5\>||MT5\>||MT5\>||MT5\>||MT5\>||MT5\>||MT5\>||MT5\>||MT5\>||MT5\>||MT5\>||MT5\>||MT5\>||MT5\>||MT5\>||MT5\>||MT5\>||MT5\>||MT5\>||MT5\>||MT5\>||MT5\>||MT5\>||MT5\>||MT5\>||MT5\>||MT5\>||MT5\>||MT5\>||MT5\>||MT5\>||MT5\>||MT5\>||MT5\>||MT5\>||MT5\>||MT5\>||MT5\>||MT5\>||MT5\>||MT5\>||MT5\>||MT5\>||MT5\>||MT5\>||MT5\>||MT5\>||MT5\>||MT5\>||MT5\>||MT5\>||MT5\>||MT5\>||MT5\>||MT5\>||MT5\>||MT5\>||MT5\>||MT5\>||MT5\>||MT5\>||MT5\>||MT5\>||MT5\>||MT5\>||MT5\>||MT5\>||MT5\>||MT5\>||MT5\>||MT5\>||MT5\>||MT5\>||MT5\>||MT5\>||MT5\>||MT5\>||MT5\>||MT5\>||MT5\>||MT5\>||MT5\>||MT5\>||MT5\>||MT5\>||MT5\>||MT5\>||MT5\>||MT5\>||MT5\>||MT5\>||MT5\>||MT5\>||MT5\>||MT5\>||MT5\>||MT5\>||MT5\>||MT5\>||MT5\>||MT5\>||MT5\>||MT5\>||MT5\>||MT5\>||MT5\>||MT5\>||MT5\>||MT5\>||MT5\>||MT5\>||MT5\>||MT5\>||MT5\>||MT5\>||MT5\>||MT5\>||MT5\>||MT5\>||MT5\>||MT5\>||MT5\>||MT5\>||MT5\>||MT5\>||MT5\>||MT5\>||MT5\>||MT5\>||MT5\>||MT5\>||MT5\>||MT5\>||MT5\>||MT5\>||MT5\>||MT5\>||MT5\>||MT5\>||MT5\>||MT5\>||MT5\>||MT5\>||MT5\>||MT5\>||MT5\>||MT5\>||MT5\>||MT5\>||MT5\>||MT5\>||MT5\>||MT5\>||MT5\>||MT5\>||MT5\>||MT5\>||MT5\>||MT5\>||MT5\>||MT5\>||MT5\>||MT5\>||MT5\>||MT5\>||MT5\>||MT5\>||MT5\>||MT5\>||MT5\>||MT5\>||MT5\>||MT5\>||MT5\>||MT5\>||MT5\>||MT5\>||MT5\>||MT5\>||MT5\>||MT5\>||MT5\>||MT5\>||MT5\>||MT5\>||MT5\>||MT5\>||MT5\>||MT5\>||MT5\>||MT5\>||MT5\>||MT5\>||MT5\>||MT5\>||MT5\>||MT5\>||MT5\>||MT5\>||MT5\>||MT5\>||MT5\>||MT5\>||MT5\>||MT5\>||MT5\>||MT5\>||MT5\>||MT5\>||MT5\>||MT5\>||MT5\>||MT5\>||MT5\>||MT5\>||MT5\>||MT5\>||MT5\>||MT5\>||MT5\>||MT5\>||MT5\>||MT5\>||MT5\>||MT5\>||MT5\>||MT5\>||MT5\>||MT5\>||MT5\>||MT5\>||MT5\>||MT5\>||MT5\>||MT5\>||MT5\>||MT5\>||MT5\>||MT5\>||MT5\>||MT5\>||MT5\>||MT5\>||MT5\>||MT5\>||MT5\>||MT5\>||MT5\>||MT5\>||MT5\>||MT5\>||MT5\>||MT5\>||MT5\>||MT5\>||MT5\>|$ 

http://macaque.finance/img/meta.png|||Macaque|||1065 x 1066

https://btcmanager.com/wp-content/uploads/2021/02/Cosmos-ATOM-Set-for-Stargate-Inter-Blockchain-Communication-IBC-Upgrade.jpg|||Cosmos (ATOM) Set for Stargate Inter Blockchain ...|||1300 x 776 Videos for Copy+trades+forex

How to Transfer AVAX From Coinbase to MetaMask (beginner \$\#39\$; s.

https://www.dailyforex.com/files/pepperstone demo account.png|||Pepperstone Review 2021: Don't Trade Before You Read This|||1917 x 979

Zebu Shares and Wealth management

The World's Best Stocks - Get Instant Access

https://cdn.shopify.com/s/files/1/2252/5177/products/doge\_dogecoin\_crypto\_hoodie\_merch\_merchandise\_black\_1024x1024.jpg?v=1562324569|||Dogecoin Hoodie Crypto Wardrobe|||1024 x 1024

Pepperstone Markets Limited is located at Sea Sky Lane, B201, Sandyport, Nassau, New Providence, The Bahamas and is licensed and regulated by The Securities Commission of The Bahamas, (SIA-F217). The information on this site and the products and services offered are not intended for distribution to any person in any country or jurisdiction.

The XM MT5 Webtrader provides instant online access to the global financial markets for trading on both demo and real accounts on both PC and Mac, with no rejection of orders and no re-quotes. Account Management Contact Live Chat This website uses cookies

https://42gjai3sdpbepvwqh3jlx2a1-wpengine.netdna-ssl.com/wp-content/uploads/2019/10/Inicio-de-plataform a-MT5-Pepperstone.jpg|||Plataformas de trading Pepperstone: cuáles son y sus ...|||1421 x 831

 $https://i.pinimg.com/originals/d7/9f/c5/d79fc529aaa839cca32dd697ef8504f5.jpg|||Cant\ Put\ Mt4\ Indicator\ On\ Chart|||1920\ge 1080$ 

https://cdn-images-1.medium.com/max/1600/0\*1AZ6T\_bbdpdhs-Yg|||How to trade cryptocurrency|||1380 x 968

https://res.cloudinary.com/hustnet/SINCOL/catalog/fabric19-21/0078.jpg||| WEB P78 P79 HUSTNET|||1200 x 1573

https://taniforex.com/wp-content/uploads/2018/09/Graphic1-25.jpg|||Auto Copy Trading Complete Tutorial | OctaFX Trading In ...|||2579 x 1415

7 Best Copy Trading Forex Brokers in 2022 - ForexBrokers.com

 $https://miro.medium.com/max/1838/1*zWrMwoBCpnOEalicIsaJtg.png|||Live\ Forex\ Multiple\ Charts\ -\ Forex\ Money\ Exchange\ In\ Gurgaon|||1838\ x\ 1051$ 

https://cdn.stockbrokers.com/uploads/e5k3nsq/IG-web-platform-layout.png|||IG Review 2019 ForexBrokers.com|||1919 x 1118

Forex Copier The Feature-Richest Copy Trade Software

https://www.comoganhardinheiro.pt/wp-content/uploads/baixar-mt4.jpg|||Baixar MT4 - Download mais recente versão GRÁTIS|||1351 x 900

#### **ZEBULL**

Open a Trading Account - Live vs. Demo Accounts Pepperstone

Cosmos (ATOM) crypto launched in 2017. Based on the earliest available price data from CoinMarketCap, ATOM traded in a bearish market in 2019. Its price fell from \$7.38 on 16 March to \$3.30 by 25 April. The price gained momentum, reaching \$7.01 on 17 June before bottoming at \$1.94 by 5 September.

https://res.cloudinary.com/hustnet/SINCOL/catalog/fabric19-21/0152.jpg|||SINCOL WEB P152 P153 HUSTNET|||1200 x 1573

http://www.schatzmarkets.com/static/asset/img/11.png|||Schatz|||1350 x 925

Cosmos Price ATOM Price, News, USD converter . - Crypto.com

https://images.squarespace-cdn.com/content/v1/60bf2969a75154265d653ccb/1623143455659-KNF736EU6Q A4JVRHVNY3/Akita.jpeg?format=original|||HOW TO BUY BABYAKITA OFFICIAL|||1302 x 924

MetaTrader indicators are speculation tools that can help you identify market trends, price breakouts, cycles, zones, etc. and provide evidence for future price movements predictions. Premium All Access Pass Indicators Premium KT Trend Trading Suite Premium ACB Breakout Arrows Premium KT Renko Patterns Premium KT Asian Breakout Indicator Premium

zebull · PyPI

Blog with a large collection of Metatrader 4 indicators, Forex strategies metarader 4 and Expert Advisor MT4 for to improve the forex trading.

MT5 Web Terminal Company Trading Platforms Partnership SIGN UP Start Trading Forex & Description amplitudes and Forex and Start trading on the Forex, exchange and futures markets from any browser and operating system, including Windows, Mac and Linux.

Buy Crypto In 3 Minutes - #1 in Security Gemini Crypto

Copy Forex Trades - Copy Forex trades of Experts and make PROFIT.

Transferring ETH to a MetaMask Wallet. Step 1: Go to Coinbase.com and sign in with your email address and password. Step 2: Log into your MetaMask Wallet and click on the three dots above Buy and Send.. Step 3: Click Copy Address to Clipboardthis is the public wallet address of your MetaMask.

 $https://miro.medium.com/max/4800/0*vlEKtqfRIFzBQ1yI.jpg|||Crypto\ Tracker\ \&\ Bitcoin\ Price\ -\ Coin\ Stats\ -\ Coin\ Stats\ ...|||2560\ x\ 1545$ 

 $https://eu-images.contentstack.com/v3/assets/bltaec35894448c7261/blt4276ee19db28daae/60f8ef5a138d416455fdb838/Forex-Currency-Trading-Concept-504246822\_4200x2803.jpeg|||Forex Trading - Online Currency Trading | Pepperstone|||4200 x 2803$ 

 $https://forexillustrated.com/wp-content/uploads/2016/09/how-to-set-stop-loss-etoro.jpg|||10\ Little-Known\ Tips\ How\ To\ Find\ The\ Best\ Traders\ On\ eToro\ ...|||1404\ x\ 808$ 

Build a Crypto Portfolio - The Safest Place to Buy Crypto

How to send ETH from Coinbase to MetaMask by Hester Hemmes .

Get AVAX in Coinbase: https://coinbase.com/join/johnso\_82taToday's video covers exactly how to transfer AVAX from Coinbase to MetaMask. Using my methods, you.

Best Bitcoin Exchange: Where \$\%#39\$; The Best Place to Buy Bitcoin

https://eu-images.contentstack.com/v3/assets/bltaec35894448c7261/blt084b5c88ea178698/60503ffecc4d7f051c9e0d70/open-additional-demo-account-1.png|||How do I open another demo account - FAQ | Pepperstone|||1915 x 900

Exchanges - Bitcoin

10 Best Crypto Exchanges and Platforms of January 2022 .

Pepperstone Demo Account: Tutorial & Expression amp; Review 2022 AskTraders

Download MetaTrader Indicators Forex Trading Website Free .

https://res.cloudinary.com/hustnet/SINCOL/catalog/fabric19-21/0172.jpg|||SINCOL WEB P172 P173 HUSTNET|||1200 x 1573

Forex Trading Explained - How Forex Trading Works - rbnrch.com

Zebull on the App Store

Copy trading is essentially a type of automated trading where you can automatically copy other traders. This means that as these other traders earn or lose money with their trades, you will do the same. Copy trading is ideal for many types of trader whether you want to copy trade forex, or other markets.

 $https://lirp-cdn.multiscreensite.com/863d6b26/dms3rep/multi/opt/Untitled-3-480w.png|||FPG\ Solution\ \& amp; Consultancy\ |\ MT4/MT5\ White\ Label|||1200\ x\ 1200$ 

Cosmos Price Live Cosmos (ATOM) Price, Historical Chart & Damp; Cosmos Market Cap. CoinCodex is a cryptocurrency data website tracking 14419 cryptocurrencies trading on .

or forex trading strategies - Programs funded trader

Forex Robots That Really Work - Odin EA Makes You Real Pips

 $https://i1.wp.com/4xone.com/wp-content/uploads/2019/03/Candle-body-size.png?resize=1276\%2C866\& amp; \\ ssl=1 ||| Candle body size indicator 4xone||| 1276 x 866$ 

https://cdn.stockbrokers.com/uploads/dssfir3/Pepperstone-MetaTrader4-Desktop-Platform.png|||Pepperstone Forex Pairs | Traders Dynamic Index Forex System||1440 x 831

Free demo account - Modern trading platform - Pocket Option

https://res.cloudinary.com/hustnet/SINCOL/catalog/fabric19-21/0127.jpg||| WEB P126 P127 HUSTNET|||1200 x 1573

https://media.cackle.me/a/25/8bd61c805d8753962c98d7fed662d25a.jpg|||Vps Gratis Mt5|||1366 x 768

The Pepperstone MT4 trading platform is designed to give you the edge in today's busy trading environment with live quotes, real-time charts, in-depth news and analytics, as well as a host of order management tools, indicators and expert advisors.

https://res.cloudinary.com/hustnet/SINCOL/catalog/fabric19-21/0047.jpg|||SINCOL WEB P46 P47 HUSTNET|||1200 x 1573

https://p.calameoassets.com/130501193104-f413b1b7a86ec62b631d3c7a6c004294/p1.jpg|||Mig~Forex~Demo~Account~Forex~Trading~1~Dollar|||1224~x~1584

Learn how to open a new Pepperstone Demo forex account on the online Metatrader 4 platform.

Cosmos (ATOM) Price, Chart, Value & Director (ATOM) Price, Chart, Value & Director (ATOM) Price, Chart, Valu

https://42gjai3sdpbepvwqh3jlx2a1-wpengine.netdna-ssl.com/wp-content/uploads/2019/10/Ingreso-a-la-platafo rma-Webtrader-pepperstone.png|||Plataformas de trading Pepperstone: cuáles son y sus ...|||1460 x 816 https://cdn2.apkun.com/view?q=%3D%3DwM4YmZidTPkl2cfNmbfZCNzMEMFNUM20TZvZydF50MBl3S LVUWlF2XCpkVf9VbFFjaaBVZh50VkJHZ0Z3QBRGZyRHSmZDcfRVQfBDM9g2bmQTL30jYjNmJBFU

**Best** 

QBJ0ZNBDZmJUQ90GZIZCc3hTYG9FWBhTdHpWNOBDSBZUe9MGav91Yu9lJyATM9QXYj91Yu9lJt9 2Yu0WYydWY0Nnbp5GZj5SMtEzdhdXL05WZ052bjNXP0h2Xj52X%2FcGcq5ibfVzNyQzN3AjN4EDN3k TOzUTNwgzX4EDOzUDN1MDO5QTN2EzMx81NxkTMzkTO2IzLwgDMxgHM4ATMz9SNxU2LyZ2L1E TL1gDOy4SM1Q3L29SbvNmLtFmcnFGdz5WauR2YuETLxcXY31CduVGdu92Yz9yL6MHc0RHa|||@lefut ur.crypto LeFutur.Crypto Insta post #bitcoin #crypto ...|||1080 x 1080

https://babypips-discourse-media-production.s3.amazonaws.com/original/4X/1/b/0/1b043dfa77a93870109234 f2ba7a1e0bb4e2057a.png|||IC Markets EU (CySec) MT4 Demo: Chart gaps & Demo: Broker ...|||2556 x 1238

https://www.forexstrategieswork.com/wp-content/uploads/2019/01/What-is-Forex-MT4-Expert-Advisor.jpg||| What is Forex MT4 Expert Advisor? | Advanced Forex Strategies|||1200 x 800

In this article, we will be explaining how to send Etherum from your Coinbase account to your MetaMask wallet. If you haven't downloaded a MetaMask wallet yet then check out our previous article

MetaTrader Web Terminal - Trader's Way

https://99bitcoins.com/wp-content/uploads/2016/12/Screen-Shot-2018-04-16-at-13.12.00.png|||6

Exchanges that accept Debit Card for Buying ...|||1078 x 879

Best Copy Trading Platforms for 2022 InvestinGoal

https://static.coindesk.com/wp-content/uploads/2018/07/Crypto-Wallet\_\_Product-Screenshots-e15312921414 35.png|||Opera Is Testing a Mobile Browser With a Built-In Crypto ...||1500 x 844

https://www.compareforexbrokers.com/wp-content/uploads/2020/07/Pepperstone-Smart-Trader-Tools-MT4-B rokers-UK-1536x892.jpg|||The Best UK Forex Brokers With MT4 (Updated 2021)|||1536 x 892

https://image.jimcdn.com/app/cms/image/transf/none/path/s2e2ea4a9b3965dd1/image/i7ead28686b9b769b/version/1354802595/image.gif|||Tarzan Trading System - Forex Strategies - Forex Resources ...|||1274 x 778

https://res.cloudinary.com/hustnet/SINCOL/catalog/fabric19-21/0173.jpg|||SINCOL WEB P172 P173 HUSTNET|||1200 x 1573

This article is sponsored content. Interested in advertising with us? Click here. Investing in cryptocurrencies has become a standard among people around the globe. However, if you are new to the world of cryptocurrency trading, the process can be very intricate to understand. Therefore, you need to look for services that provide cryptocurrency exchange, meaning []

Open Live Account Why Trade Via MetaTrader 5 Web Terminal Automated Trading With mt5 webtrader you can set up your own automated trading algorithms. More Than 50 FX Pairs Trade forex with NSBroker MT5 Webtrader spreads starting at just 0.3 pips, long and short. Customizable charts

Bitstamp is the 11 th largest Bitcoin exchange with a daily trading volume of around \$117.28 million. It has been around for a long time and built a sturdy reputation for itself. It is known as one of the best places to buy Bitcoin with fiat currency. Lets move on to another very popular exchange: Poloniex.

Are you feeling risk to invest in Forex. Join with us through Copy Trading & Damp; automate your trading. We have the best analyst team to make profit without taking risk. Just copy our trade for once. You will have 100% satisfaction with our performance. Copy Trade.

 $https://assets-global.website-files.com/5e52f54a258ffe7df38d60bb/5eeccfac08840a2bc00bea11\_eftakher-alam-H0r6LB\_9rz4-unsplash.jpg|||Bitcoin Automated Trading Platform - AltSignals.io|||4048 x 3036$ 

https://www.realforexreviews.com/wp-content/images/reviews/pepperstone/pic1.jpg|||Pepperstone Mt4 Platform|||1280 x 1024

https://miro.medium.com/max/1200/1\*iMwcCvm4Ol-TzhtPq8AZag.jpeg|||How to Set up an ERC-20 Compatible Wallet | by Props ...|||1200 x 833

https://miro.medium.com/max/3840/1\*v\_skyVUbcbXg9QlKNMFBoQ.jpeg|||Ios Token Coin Iost Coin Price & Market Data.|||1920 x 1080

How to send Ethereum from Coinbase to Metamask - YouTube

Save 28% On Annual Membership - Our Traders Are Killing It

https://static.coindesk.com/wp-content/uploads/2019/01/etc-symbol.jpg|||Coinbase Suspends Ethereum Classic

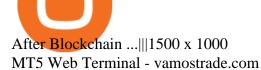

Everyone seems to want cryptocurrency these days. But to get in on the action, youll need a crypto exchange where you can buy and sell digital currencies, like Bitcoin, Ethereum and Dogecoin.

Services. We are very proud to introduce our brand-new Forex Copy Trading MT4 Expert Advisor called AutoBot by Day Finance LTD this makes you nothing to do in front of your computer. AutoBot can help you to copy our trades right into your MT4 platform. In this way, you wont miss any of our trades and receive all the trades in real .

 $https://www.compareforexbrokers.com/wp-content/uploads/2020/05/Pepperstone-MT4-Trading-Platform.png \\ ||Best Forex Trading Platform 2021 Guide + Top 10 Forex Brokers|||3840 x 2084 \\ ||Best Forex Trading Platform 2021 Guide + Top 10 Forex Brokers|||3840 x 2084 \\ ||Best Forex Trading Platform 2021 Guide + Top 10 Forex Brokers|||3840 x 2084 \\ ||Best Forex Trading Platform 2021 Guide + Top 10 Forex Brokers|||3840 x 2084 \\ ||Best Forex Trading Platform 2021 Guide + Top 10 Forex Brokers|||3840 x 2084 \\ ||Best Forex Trading Platform 2021 Guide + Top 10 Forex Brokers|||3840 x 2084 \\ ||Best Forex Trading Platform 2021 Guide + Top 10 Forex Brokers|||3840 x 2084 \\ ||Best Forex Trading Platform 2021 Guide + Top 10 Forex Brokers|||3840 x 2084 \\ ||Best Forex Trading Platform 2021 Guide + Top 10 Forex Brokers|||3840 x 2084 \\ ||Best Forex Trading Platform 2021 Guide + Top 10 Forex Brokers|||3840 x 2084 \\ ||Best Forex Trading Platform 2021 Guide + Top 10 Forex Brokers|||3840 x 2084 \\ ||Best Forex Trading Platform 2021 Guide + Top 10 Forex Brokers|||3840 x 2084 \\ ||Best Forex Trading Platform 2021 Guide + Top 10 Forex Brokers|||3840 x 2084 \\ ||Best Forex Trading Platform 2021 Guide + Top 10 Forex Brokers|||3840 x 2084 \\ ||Best Forex Trading Platform 2021 Guide + Top 10 Forex Brokers|||3840 x 2084 \\ ||Best Forex Trading Platform 2021 Guide + Top 10 Forex Brokers|||3840 x 2084 \\ ||Best Forex Trading Platform 2021 Guide + Top 10 Forex Brokers|||3840 x 2084 \\ ||Best Forex Trading Platform 2021 Guide + Top 10 Forex Brokers|||3840 x 2084 \\ ||Best Forex Trading Platform 2021 Guide + Top 10 Forex Brokers|||3840 x 2084 \\ ||Best Forex Trading Platform 2021 Guide + Top 10 Forex Brokers|||3840 x 2084 \\ ||Best Forex Trading Platform 2021 Guide + Top 10 Forex Brokers|||3840 x 2084 \\ ||Best Forex Trading Platform 2021 Guide + Top 10 Forex Brokers|||3840 x 2084 \\ ||Best Forex Trading Platform 2021 Guide + Top 10 Forex Brokers|||3840 x 2084 \\ ||Best Forex Trading Platform 2021 Guide + Top 10 Forex Brokers|||3840 x 2084 \\ ||Best Forex Trading P$ 

https://www.brasseurs-independants.fr/wp-content/uploads/2019/04/brasserie-malteo-final.jpg|||Liste des adhérents - Les Brasseurs Indépendants|||1181 x 1181

In this video, we describes how to trade using Zebull mobile app property of the Broker Zebu. For free trading Advisory Call join our Telegram Channel t.me/m.

https://usa.inquirer.net/files/2019/04/Best-Place-to-Buy-Cryptocurrency-Our-Exchange-Choices.jpg|||Best Place to Buy Cryptocurrency: Our Exchange Choices|||1570 x 884

https://babypips-discourse-media-production.s3.amazonaws.com/original/4X/9/0/8/908fd9a80521ab1876ea32 615a36a8738babb3dd.png|||IC Markets EU (CySec) MT4 Demo: Chart gaps & ping - Broker ...|||2556 x 1182

https://www.asktraders.com/wp-content/uploads/2020/09/Pepperstone-Platform-features.png|||Pepperstone Forex Trading Brokers Review | 5 Pros & December 2021|||5108 x 2064

Sent Shib to Coinbase from metamask 3 days ago and still.

https://eu-images.contentstack.com/v3/assets/bltaec35894448c7261/blta0953995995727c1/5f6162db1d722c3c382dc295/Trading.jpg|||CFD Share Trading - Trade Online Stock CFDs | Pepperstone UK|||5152 x 3438 MT5 WebTrader MT5 WebTrader Platform Forex WebTrader Platform MetaTrader Web Trader . Loading .

(end of excerpt)